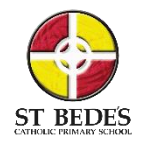

## St Bede's Computing Curriculum

**Intent -** The intent for Computing at St Bede's is that we give our pupils the life-skills that will enable them to embrace and utilise new technology and become independent learners, gaining confidence and enjoyment from computing lessons. We want the use of technology to support learning across the entire curriculum and to ensure that our curriculum is accessible to every child.

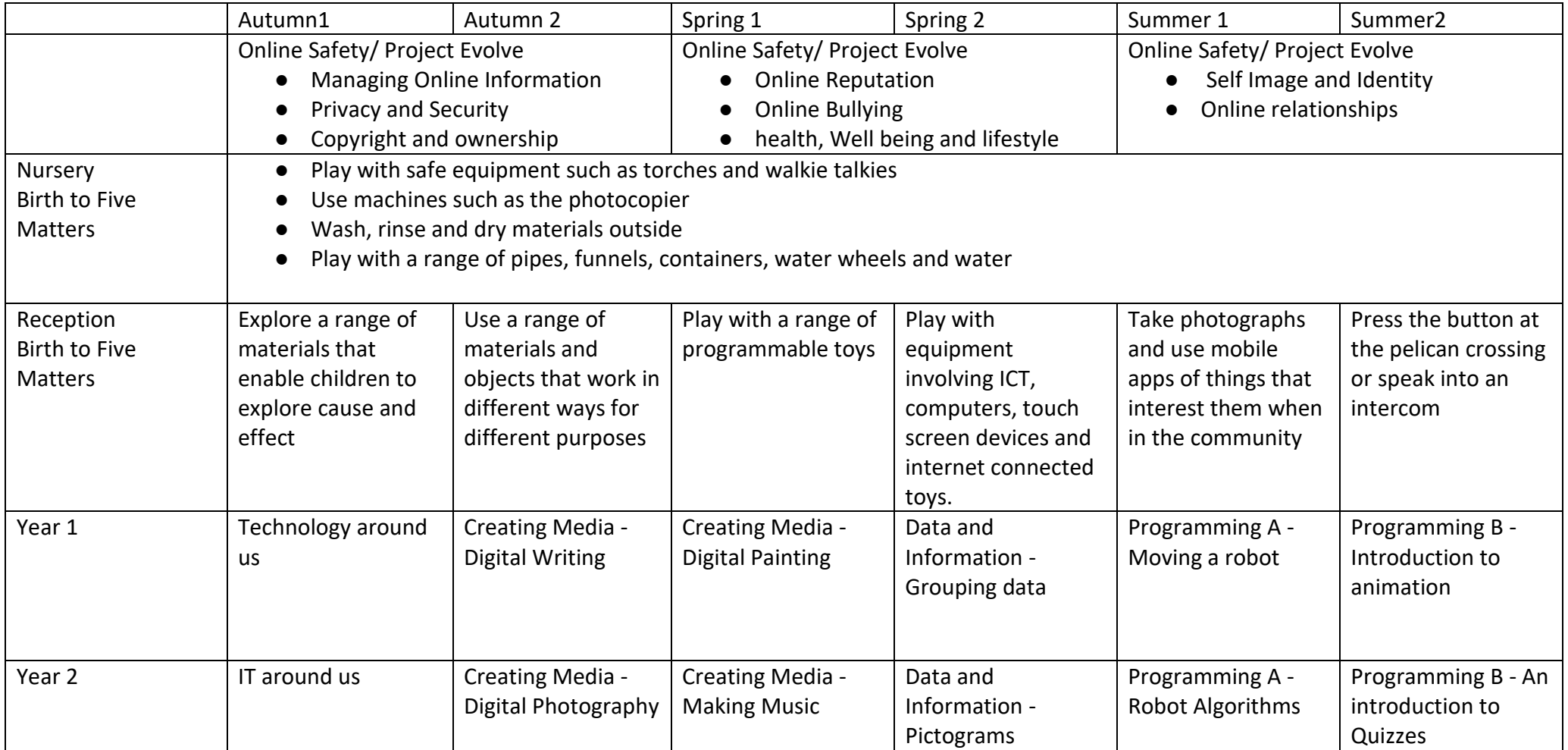

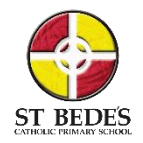

## St Bede's Computing Curriculum

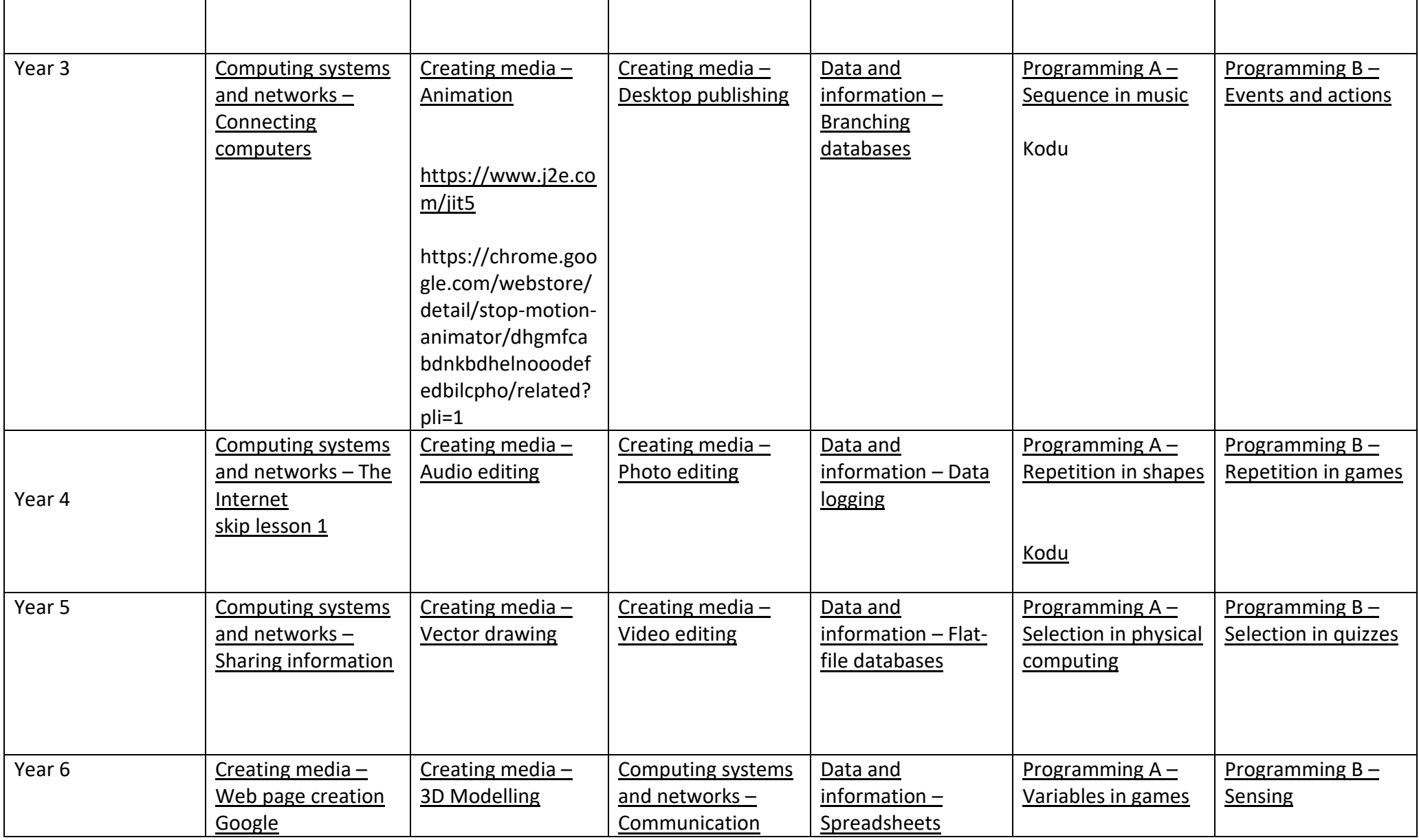

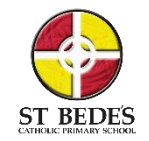

## St Bede's Computing Curriculum

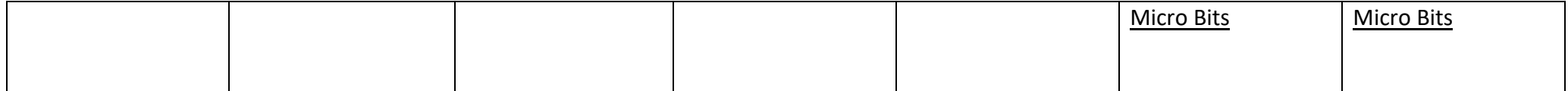